## **APPENDIX A: MIDI PROGRAM CHANGES**

Cerberus's Presets can be selected via MIDI program changes. Some devices number programs starting at zeros. Some start at one. We start at zero (Preset 1A) and then work our way along through the stored channels as shown in this table:

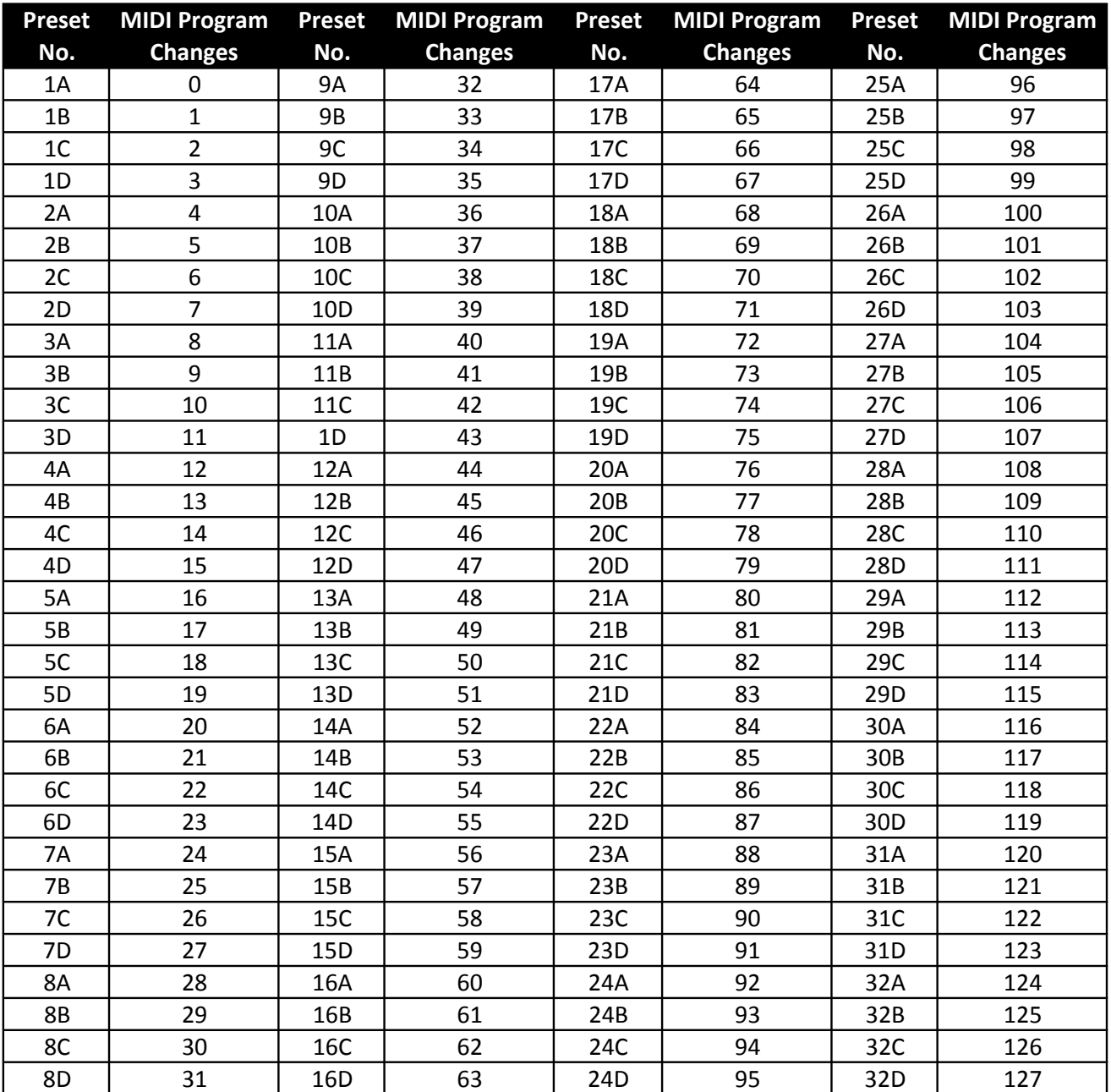